## **How to Access myLearning as a New Hire**

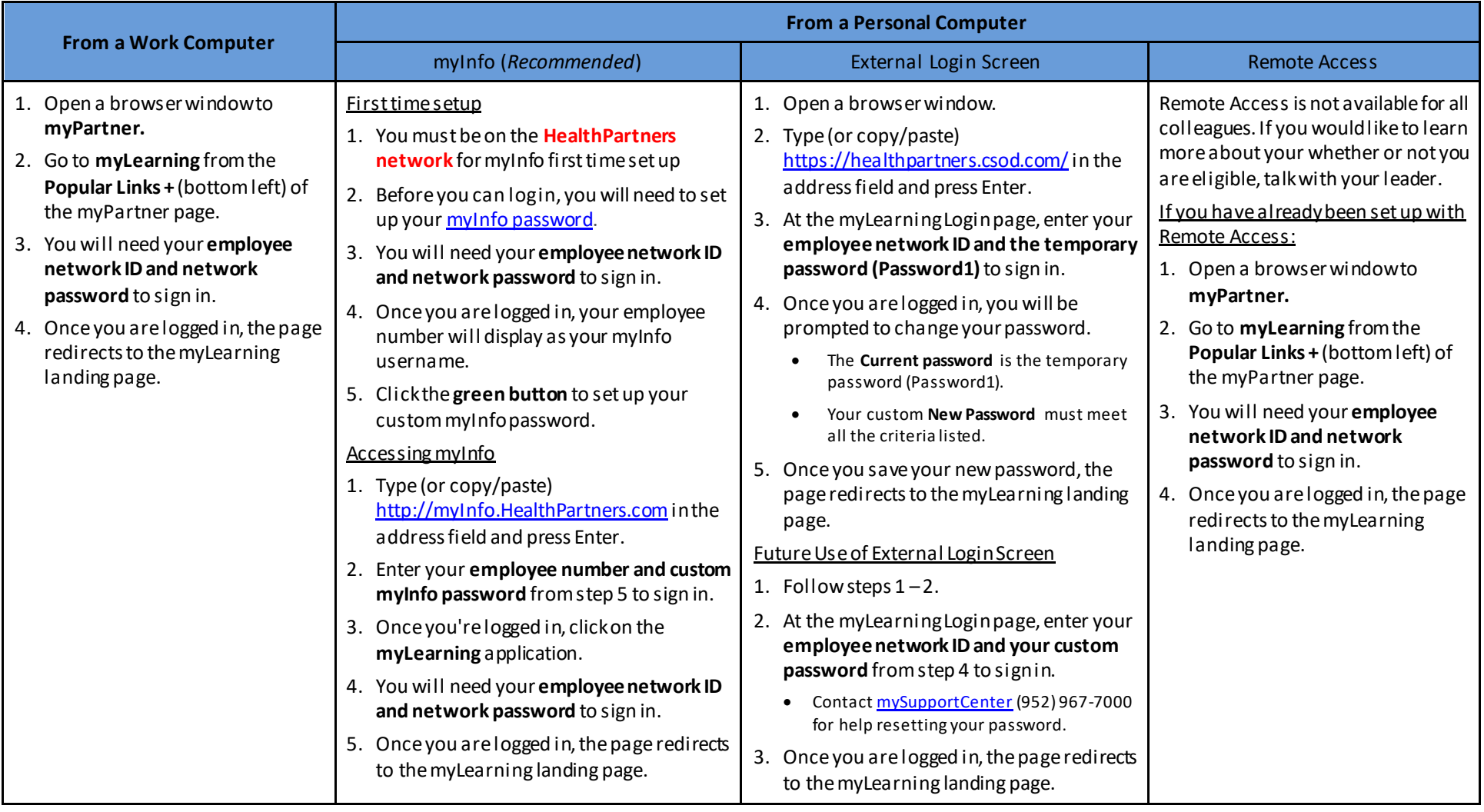

For technical support, please contac[t mySupportCenter](https://healthpartners.service-now.com/sp) (952) 967-7000

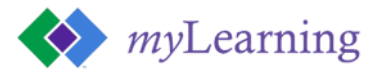